Министерство науки и высшего образования Российской Федерации ФГБОУ ВО «Бурятский государственный университет» Колледж

> Утверждена на заседании Ученого совета колледжа 24 сентября 2019 г. Протокол №1

Рабочая программа дисциплины

# **Информатика [общеобразовательная]**

Специальность 49.02.02 Адаптивная физическая культура

Квалификация

Форма обучения очная

#### **Пояснительная записка**

#### **Цели освоения дисциплины**

Формирование у студентов базовых теоретических понятий по информатике и информационным технологиям, а также практических навыков для поиска информации в сети Internet, решения задач с помощью компьютера и квалифицированного оформления результатов.

#### **Место дисциплины в структуре образовательной программы**

Данная дисциплина входит в раздел «БД.09. Информатика». Для освоения дисциплины «Информатика» необходимы знания, умения и компетенции, полученные обучающимися на занятиях по информатике в средней общеобразовательной школе. Полученные в процессе обучения знания, умения и навыки необходимо использовать, на основании концепции непрерывной подготовки студентов к применению ЭВМ, в других учебных курсах. При освоении программы у обучающихся формируется информационнокоммуникационная компетентность - знания, умения и навыки по информатике, необходимые для изучения других общеобразовательных предметов, для их использования в ходе изучения специальных дисциплин профессионального цикла, в практической деятельности и повседневной жизни.

#### **Планируемые результаты обучения по дисциплине.**

#### **В результате освоения дисциплины студент должен:**

#### **Знать:**

Назначение и виды информационных технологий; Технологии сбора, накопления, обработки, передачи и распространения информации; Состав, структуру, принципы реализации и функционирования информационных технологий; Базовые и прикладные информационные технологии; Инструментальные средства информационных технологий

#### **Уметь:**

Обрабатывать текстовую и числовую информацию;

Применять мультимедийные технологии обработки ипредставления информации;

Обрабатывать экономическую и статистическую информацию, используя средства пакетов прикладных программ

#### **Планируемые результаты освоения образовательной программы:**

• ОК 5 - Использовать информационно-коммуникационные технологии для совершенствования профессиональной деятельности.

Соотнесение планируемых результатов обучения по дисциплине с планируемыми результатами освоения образовательной программы содержится в Паспорте компетенций по образовательной программе и фонде оценочных средств по дисциплине.

#### **Объем дисциплины в зачетных единицах с указанием количества часов, выделенных на контактную работу обучающихся с преподавателем и на самостоятельную работу обучающихся**

Общая трудоемкость дисциплины

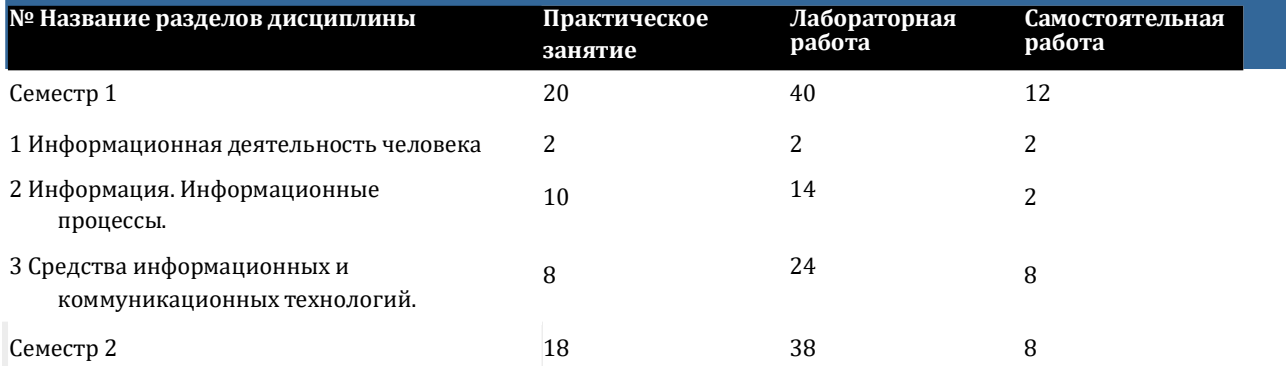

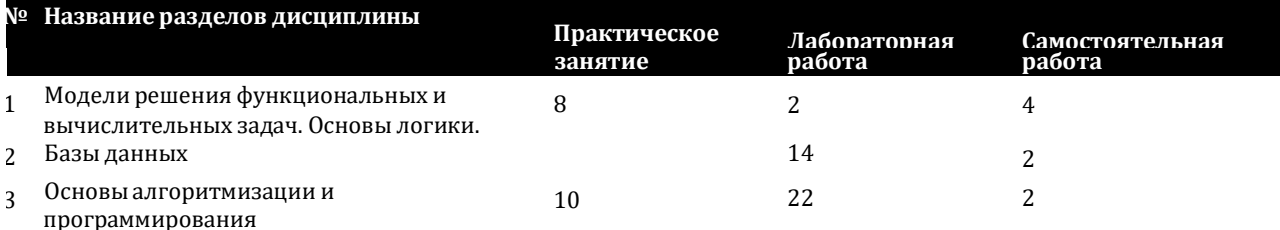

#### **Тематическое планирование курса**

**Информационная деятельность человека**

Семестр 1

#### **Информационная деятельность человека**

*Практическое занятие.* 2 ч. Основные этапы развития информационного общества. Этапы развития технических средств и информационных ресурсов.

*Лабораторная работа.* 2 ч. «Вводное занятие». Техника безопасности. Правила работы в компьютерных классах БГУ. Работа с сайтом БГУ: 1. Образовательные стандарты, учебный план, личный кабинет, рабочие программы, фонд оценочных средств, БРС, расписание занятий. 2. Наука-Студенческая наука. 3. Сайт НБ БГУ. Работа в Ирбис. 4. FTP- сервер. Входящее тестирование.

*Самостоятельная работа.* 2 ч. Изучение литературы, периодических изданий, ресурсов Интернет по заданной теме, конспектирование.

#### **Информация. Информационные процессы.**

Семестр 1

#### **Информация. Информационные процессы.**

*Практическое занятие.* 2 ч. «Информация и информационные процессы».Информатика и информация. Формы представления информации. Информация в природе и технике. Человек, информация, знания. Свойства информации. Дискретное (цифровое) представление текстовой, графической, звуковой информации и видеоинформации.Передача, обработка и хранение информации.

*Практическое занятие.* 2 ч. занятие «Измерение информации».Измерение количества информации. Единицы измерения информации. Алфавитный подход к оценке количества информации. Решение задач по теме «Измерение количества информации».

*Практическое занятие*. 2 ч. «Системы счисления». Позиционные системы счисления. Двоичная система счисления. Восьмеричная система счисления. Шестнадцатеричная система счисления.

*Практическое занятие.* 2 ч. занятие «Системы счисления».Правила перевода целых чисел в другие системы счисления. Решение задач по теме «Перевод целых и дробных чисел в другую систему счисления».

*Практическое занятие.* 2 ч. Двоичная арифметика.Решение задач по теме.

*Самостоятельная работа.* 2 ч. Изучение литературы, периодических изданий, ресурсов Интернет по заданной теме, конспектирование.

#### **Текстовый процессор MS Word**

*Лабораторная работа*. 2 ч. Форматирование символов и абзацев. Средства редактирования документов. Поиск и замена текста. Проверка правописания.

*Лабораторная работа.* 2 ч. Создание списков-перечислений. Маркированные, нумерованные и многоуровневые списки.

*Лабораторная работа*. 2 ч. Создание списков-перечислений. Таблицы.

*Лабораторная работа*. 2 ч. Вставка в документ художественного текста и рисунков.Оформление формул

*Лабораторная работа*. 2 ч. Форматирование и редактирование многостраничных документов. Настройка и создание стилей в Word.

*Лабораторная работа.* 2 ч. Организационные диаграммы в документе MS Word

*Лабораторная работа.* 2 ч. Подготовка документа к печати. Вставка нумерации страниц. Поля, колонки, разрывы страниц. Колонтитулы и сноски. Формирование оглавления.

# **Средства информационных и коммуникационных технологий.**

Семестр 1

#### **Технические средства реализации информационных процессов.**

*Практическое занятие.* 4 ч. Основные этапы эволюции вычислительных устройств от древних средств чета до современной цифровой техники. Поколения компьютеров, принципы фон Неймана. Развитие персональных компьютеров, суперкомпьютеров. Проблемы и перспективы на современном этапе. Архитектура компьютеров. Основные характеристики компьютеров. Многообразие внешних устройств, подключаемых к компьютеру

*Лабораторная работа.* 4 ч. Создание презентаций. Основные приемы работы в PowerPoint. Использование графических объектов, звуков, фильмов в презентацию. Добавление гиперссылок, создание и использование управляющих кнопок. Изменение презентации, режимы показа презентации, подготовка презентации к доставке по Интернету, формирование раздаточногоматериала.--

*Самостоятельная работа.* 2 ч. Изучение литературы, периодических изданий, ресурсов Интернет по заданной теме, конспектирование.

#### **Средства телекоммуникации.**

*Практическое занятие.* 2 ч. Компьютерные сети. Интернет-технологии, способы и скоростные характеристики подключения, провайдер. Передача информациимежду компьютерами. Проводная и беспроводная связь. Возможности сетевого ПО для организации личной и коллективной деятельности в глобальных и локальных компьютерных сетях: электронная почта, чат, видеоконференция, интернеттелефония. Облачные хранилища данных. Архивация данных. Защита информации. Антивирусная защита. *Самостоятельная работа.* 2 ч. Изучение литературы, периодических изданий, ресурсов Интернетпо заданной теме, конспектирование. *Лабораторная работа.* 2 ч. «Электронные таблицы. Основы работы в средеMSExcel». Понятие электронной таблицы, ячейки, строки, столбца. Движение по табличному полю. Ввод данных. Типы данных. Редактирование содержимого ячейки. Управление файлами и структура документов. Управление рабочими листами. Операции с элементами таблицы: вставка, перемещение, копирование и удаление элементов таблицы. Форматирование ячеек. Форматирование чисел. Изменение размеров строк и столбцов. Оформление таблиц. Группирование элементов таблицы.

*Лабораторная работа.* 2 ч. «Математическая обработка числовых данных».Работа с формулами. Ввод формул.Составные формулы. Редактирование формул.Сообщения об ошибках.

*Лабораторная работа.* 2 ч. «Организация расчетов в табличном процессоре MS Excel». Система адресации: относительная и абсолютная адресации в MS Excel.Использование встроенных математических и статистических формул.Мастер функций - вычисление основных математических, статистических, текстовых, логических функций и функций выбора и поиска. Комбинирование функций.

*Лабораторная работа*. 2 ч. «Организация расчетов в табличном процессоре MS Excel». Составление условий в электронных таблицах.Использование различных возможностей динамических (электронных) таблиц для выполнения учебных заданий из разных предметных областей.Решение текстовых задач в среде MSExcel. *Лабораторная работа*. 2 ч. «Создание диаграмм».Графическая обработка статистических таблиц.Мастер диаграмм. Типы диаграмм. Форматирование элементов диаграмм. Дополнительные объекты. Актуализация диаграмм. Построение графиков функций. Средства графического представления статистических данных (деловая графика). Представление результатов выполнения расчетных задач средствами деловой графики. *Лабораторная работа.* 2 ч. «Сортировка и фильтрация данных».Электронные таблицыкак элемент Базы Данных. Сводные функции. Работа со списками. Сортировка. Поиск информации. Формы. Фильтры. *Лабораторная работа.* 2 ч. «Связанные таблицы. Экономические расчеты в MS Excel».Комплексное использование возможностей MS Excel для создания документов.

*Лабораторная работа.* 2 ч. Решение задач. Самостоятельное решение задач по пройденным темам. *Лабораторная работа*. 2 ч. Контрольная работа.

#### **Программноеобеспечение персонального компьютютера.**

*Практическое занятие.* 2 ч. Понятие программного обеспечения и его типы. Назначение операционной системы и её основные функции. Защита информации.

*Лабораторная работа*. 2 ч. Защита от несанкционированного вмешательства в информационные процессы. Организационные меры, инженерно-технические и иные методы защиты информации в том числе сведений, составляющих государственную тайну. Защита информации в локальных компьютерных сетях, антивирусная защита. Информационная структура Российской Федерации. Информационная безопасность и ее составляющие. Угрозы безопасности и их классификация. Контрольная работа.

*Самостоятельная работа.* 4 ч. Изучение литературы, периодических изданий, ресурсов Интернет по заданной теме, конспектирование.

#### **Модели решения функциональных и вычислительных задач.Основы логики.**

Семестр 2

#### **Модели решения функциональных и вычислительных задач**

*Практическое занятие*. 4 ч. Модели и моделирование. Классификация моделей. Этапы моделирования. Структура информации. Структурные информационные модели. Таблицы. Списки. Деревья. Графы.

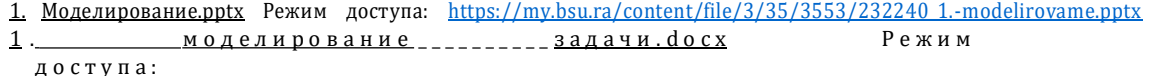

<https://my.bsu.ru/content/file/3/3> 5/3 5 53/2 32 2 4 1 \_ 1 .-modelirovanie-zadachi.docx

2 . С труктуры \_ \_ д а н н а х , деревья, \_ \_ \_ графы . p p t x и Режим д о с т у п а :

<https://my.bsu.ru/content/file/3/3> 5/3 5 53/2 32 243\_2.-strukturi-dannah,-derevya,-grafi.pptx

2. графы задания^Ь Режим доступа: [https://my.bsu.ra/content/file/3/35/3553/232242\\_2.-grafi-zadamya.pptx](https://my.bsu.ra/content/file/3/35/3553/232242_2.-grafi-zadamya.pptx)

*Лабораторная работа*. 2 ч. Тест. Самостоятельная работа.

*Самостоятельная работа.* 2 ч. Изучение литературы, периодических изданий, ресурсов Интернет по заданной теме, конспектирование.

#### **Логические операции и их свойства.**

*Практическое занятие.* 4 ч. Логические операции "НЕ", "И", "ИЛИ", импликция, эквиваленция. Логические выражения и таблицы истинности. Законы преобразования логических выражений. Запросы в поисковых системах. Диаграммы Венна. Запросы для поисковых систем с использованием логических выражений (решение задач ЕГЭ).

Основы логики Режим доступа: https://my.bsu.ra/content/file/1/13/1316/500255 231516 3.-logika-(1).pptx <u>Диаграммы</u> \_\_\_\_\_\_\_\_\_\_\_\_\_\_\_<u>Венна.pptx</u> \_\_\_\_\_\_\_\_\_\_\_\_\_\_\_\_\_ Режим

\_ \_ \_ \_ \_ \_ \_ \_ \_ \_ \_ \_ \_ \_ \_ \_ \_ \_ \_ \_ \_ \_ \_ \_ \_ \_ \_ \_ \_ д о с т у п а :

https ://my. bsu.ru/conten t/file/1/13/1316/5002 57\_2 36801\_2.2-diagrammi-venna-(2).pptx *Самостоятельная работа.* 2 ч. Изучение литературы, периодических изданий, ресурсов Интернет по заданной теме, конспектирование. **Базы данных**

#### Семестр 2

#### **Базы данных.**

*Лабораторная работа.* 2 ч. работа Способы создания таблиц. Многотабличные базы данных. Способы создания таблиц: конструктор таблиц, мастер таблиц, импорт таблиц, связь с таблицами.Создание таблиц в режиме конструктора. Типы данных. Поля и строки таблицы. Описание свойств полей: размер поля, формат поля, маска ввода, подпись, условие на значение, сообщение об ошибке и т.д. Окно построителя выражений. *Лабораторная работа.* 2 ч. Организация связей между таблицами.Понятие ключевого поля: первичные, вторичные или внешние ключи, счетчик, простой ключ и составной ключ.Включение таблиц в схему данных. Определение связей между таблицами схемы данных. Типы связей между таблицами: один-к- одному,один-ко-многим, многие-ко-многим. Обеспечение ссылочной целостности и автоматической корректировки данных во взаимосвязанных таблицах: обеспечение целостности данных, каскадное обновление связанных полей, каскадное удаление связанных полей.

*Лабораторная работа.* 2 ч. Заполнение таблиц данными. Работа с готовой таблицей в режиме таблицы и в режиме конструктора. Использование Мастера подстановок.Размещение объекта OLE. Внедренный и связанный объекты. Использование данных типа Поле MEMO. Использование данных типа Гиперссылка. *Лабораторная работа.* 2 ч. Создание форм и отчётов. Создание форм для ввода данных. Многотабличные формы. Конструирование формы. Области и элементы формы в режиме конструктора. Редактирование формы в режиме конструктора. Работа с данными таблицы в режиме формы. Кнопочные формы. Создание формы для нескольких таблиц с помощью мастера. Отчёты. Создание однотабличного отчета в режиме конструктора.Группировка и сортировка данных отчета.Многотабличные отчёты.Просмотр и печать отчета. Создание автоотчета.

*Лабораторная работа.* 2 ч. Создание запросов на выборку. Запрос данных из нескольких таблиц.Создание запроса в режиме конструктора.Параметры запроса на выборку: сортировка, вывод на экран, условие отбора. Составление условий отбора в запросах - операторыLike, Between, And, Or, Not, Null.

*Лабораторная работа.* 2 ч. Создание параметрического и итогового запроса. Запрос данных из нескольких таблиц.Запросы с параметрами. Создание вычисляемого поля в запросах. Построитель выражений. Использование групповых операций в запросах - функцииSum, Avg, Min, Max, Count, First, Last, Условие, Выражение. Порядок создания запроса с использованием групповых операций.

*Лабораторная работа.* 2 ч. Контрольная работа по теме «Базы данных».Задания на примерах баз данных различного назначения: юридических, библиотечных, социальных, кадровых и др. Использование системы управления базами данных для выполнения учебных заданий из различных предметных областей.

*Самостоятельная работа.* 2 ч. Изучение литературы, периодических изданий, ресурсов Интернет по заданной теме, конспектирование.

#### **Основы алгоритмизации и программирования** Семестр 2

#### **Основы алгоритмизации**

*Практическое занятие.* 2 ч. Алгоритм. Свойства алгоритмов. Виды алгоритмов. Способы записи.Основные понятия языка программирования Pascal:Алфавит и элементы языка. Переменные и константы. Структура программы. Типы переменных.

*Практическое занятие.* 2 ч. Линейные программы. Стандартные функции. Операторы присваивания. Оператор ввода данных Read. Оператор выводаданных Write.Синтаксис операторов. Составной оператор. Вычисления.Арифметические выражения и операции.

*Практическое занятие*. 2 ч. Ветвления. Организация ветвлений в программе.Оператор условного перехода. Оператор множественного выбора. Оператор безусловного перехода. Сложные условия.

*Практическое занятие.* 2 ч. Циклы. Цикл с переменнойFor.Цикл с предусловиемWhile. Цикл с

#### постусловиемRepeat..Until. Вложенные циклы.

*Практическое занятие.* 2 ч. Массивы.Размерность массива.Объявление массива и заполнение. Ввод и вывод элементов массива. Обработка массива. Сортировка массива.

*Лабораторная работа*. 2 ч. Алгоритм. Составление блок-схем линейных, разветвляющихся и циклических алгоритмов.

*Лабораторная работа.* 2 ч. «Алгоритм». Составление блок-схем линейных, разветвляющихся и циклических алгоритмов.

*Лабораторная работа.* 2 ч. Линейные программы.Разработка программ с линейным алгоритмом выполнения Структура программы. Основные типыпеременных. Операторы ввода и вывода. Оператор присваивания.

*Лабораторная работа.* 2 ч.Линейные программы.Разработка программ с линейным алгоритмом выполнения Вычисления.Арифметические выражения и операции. Стандартные функции.

*Лабораторная работа.* 2 ч. Ветвления. Разработка программ с разветвляющейся структурой.Условный оператор. Полное и неполное ветвление. Оператор множественного выбора.

*Лабораторная работа*. 2 ч. Ветвления. Разработка программ с разветвляющейся структурой.Оператор

**безусловного перехода. Сложные условия.Решение разных задач на ветвление и выбор.**

*Лабораторная работа.* **2 ч. Циклы. Разработка программ циклической программы с известным количеством повторений.Цикл с переменноймFor.**

*Лабораторная работа.* **2 ч. «Циклы». Разработка программ циклической программы с неизвестным количеством повторений.Цикл с предусловием While. Цикл с постусловием Repeat.Until.**

*Лабораторная работа.* **2 ч. Графика. Решение задач на составление программ с использованием графических возможностей языка. Графические операторы в Паскале. Графический режим. Управление экраном и цветом. Графические примитивы.**

*Лабораторная работа.* **2 ч. Графика. Решение задач на составление программ с использованием графических возможностей языка. Фигуры с заливкой.Цвет и толщина контура.Текст. Вывод текста в графическое окно. Установка параметров шрифта.**

*Лабораторная работа.* **2 ч. Массивы. Составление программ на обработку одномерных массивов.Обработка и сортировка массива.Решение задач на определение количества положительных и отрицательных, минимального и максимального элементов элемента массива. Алгоритмы поиска и сортировки элементов массива.**

*Самостоятельная работа.* **2 ч. Изучение литературы, периодических изданий, ресурсов Интернет по**

#### **БРС**

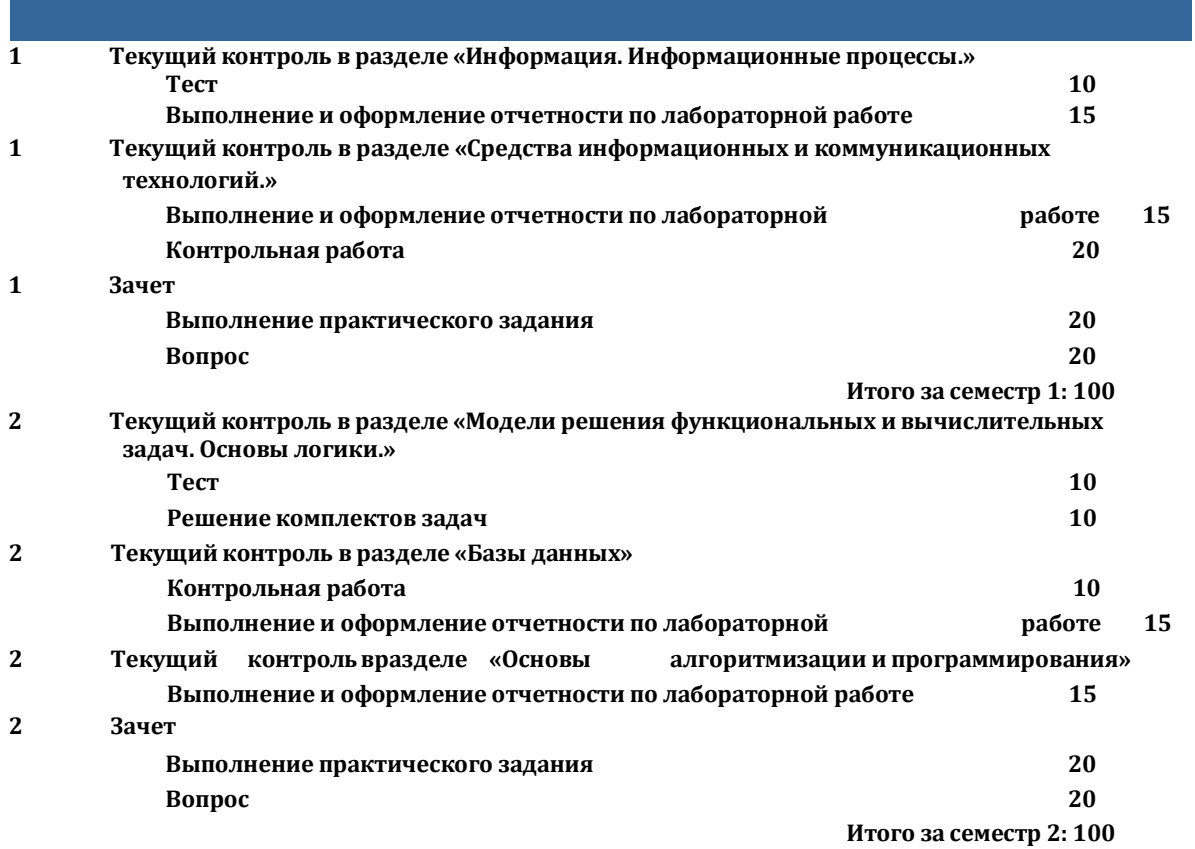

#### **Учебно-методическое и информационное обеспечение учебного процесса**

**Образовательные технологии (в том числе на занятиях, проводимых в интерактивных формах). Рекомендуемые образовательные технологии: лабораторные занятия, практические занятия, самостоятельная работа студентов.**

**Перечень учебно-методического обеспечения для самостоятельной работы обучающихся по дисциплине**

**По данной дисциплине разработано учебно-методическое обеспечение для самостоятельной работы обучающихся и размещено в электронной информационно-образовательной среде университета (личном кабинете студента).**

**Учебно-методические материалы, в том числе методические указания для обучающихся по освоению дисциплины**

**Перечень вопросов к зачету**

**1. Информация. Информационные технологии**

Информатика.Предмет информатики. Основные задачи информатики.

Информация и информационные процессы в природе, обществе, технике. Информационная деятельностьчеловека. Привести примеры.

Общая характеристика процессов сбора, передачи, обработки и накопления информации. Формы и способы представления информации.

Качественные и количественные характеристики информации. Свойства информации. Единицы измерения количества информации.

Кодирование информации. Способы кодирования.Примеры.

Системы счисления. Запись чисел в двоичной, восьмеричной, шестнадцатеричной системах счисления.Правила перевода из одной системы счисления в другую.

2. Технические средства реализации информационных процессов.

История развития средств вычислительной техники.

Основные этапы развития вычислительной техники. Информатизация общества.

Эволюция развития персональных компьютеров.

Классификация ЭВМ.

Понятие архитектуры ЭВМ.

Функциональная схема компьютера. Основные устройства компьютера, их назначение и взаимосвязь.

Магистрально-модульное построение компьютера.

Основные характеристики компьютера (разрядность, объем оперативной и внешней памяти, частота, быстродействие и др.).

Внутренняя память компьютера. (Виды, назначение, характеристики: информационная емкость, быстродействие и т.д.).

Внешняя память компьютера. Различные виды носителей информации, их характеристики (информационная емкость, быстродействие и т.д.)

Устройства ввода информации. Их характеристики.

Устройства вывода информации. Их характеристики.

Устройства передачи информации. Их характеристики.

3. Программные средства реализации информационных процессов.

Программное управление работой компьютера. Программное обеспечение компьютера. КлассификацияПО.

Системное ПО. Классификация системного ПО. Назначение.

Операционная система компьютера (назначение, состав, загрузка). Классификация операционных систем.

Эволюция операционных систем.

Файловая система компьютера.

Служебные программы, их назначение и классификация.

Прикладное программное обеспечение. Классификация и назначение.

Пакеты программ общего назначения. Состав и основные функции.

Средства и технологии работы с текстовой информацией.

Средства и технологии работы с графической информацией.

Электронные таблицы. Назначение и основные функции.

История создания и развития электронных таблиц.

Адресация в Excel. Интерфейс табличного процессора.

Графические возможности электронных таблиц на примере Excel.

Реализация условных и циклических процессов в электронных таблицах

Статистические функции Excel. Формулы для обработки массивов данных в Excel.

Основы информационных систем. Базы данных. Назначение и основные функции. Модели данных. Этапы проектирования БД.

Системы управления базами данных на примере MS Access. Требования, предъявляемые к СУБД. Основные объекты СУБД Access.

Типы данных в MS Access.

Выборка данных в СУБД Access.

Создание форм в СУБД Access

Создание отчетов в СУБДAccess

4. Компьютерные сети. Основы защиты информации

Компьютерные сети. Назначение и классификация сетей.

Топология сетей.

Сетевые компоненты. Сетевые стандарты.

Глобальная сеть Интернет. История создания и развития.

Сетевые протоколы.

Информационные ресурсысети Интернет: электронная почта, телеконференции, файловые архивы.

Гипертекст. Технология [WWW.](http://www/)

Адресация в Интернет: доменная система имен и IP-адреса.

Понятие информационной безопасности. Задачи и функции обеспечения информационной безопасности. Угроза безопасности информации. Виды угроз.

Обеспечение безопасности данных на автономном компьютере. Безопасность данных в интерактивной

среде.

Компьютерные вирусы: классификация, способы распространения, защита от вирусов.

Правовая охрана программ и данных. Законодательные акты, составляющие основу российского информационного права.

Информационная безопасность иее составляющие. Методы защиты информации.

Средства инженерно-технической защиты информации.

Международные и российские стандарты в области безопасности компьютерных систем и информационных технологий.

#### **Фонд оценочных средств для проведения промежуточной аттестации обучающихся по дисциплине**

По данной дисциплине разработан фонд оценочных средств, содержащий перечень компетенций, с указанием этапов их формирования в процессе освоения образовательной программы; описание показателей и критериев оценивания компетенций на различных этапах их формирования, описание шкал оценивания; типовые контрольные задания и материалы, необходимые для оценки знаний, умений, навыков и (или) опыта деятельности, характеризующих этапы формирования компетенций в процессе формирования компетенций в процессе освоения образовательной программы; методические материалы, определяющие процедуры оценивания знаний, умений, навыков и (или) опыта деятельности, характеризующих этапы формирования компетенций.

#### • ФОС Информатика 17709.doc

#### **Список литературы**

Перечень основной и дополнительной литературы, необходимой для освоения дисциплины.

Основная

- 1. [ИНФОРМАТИКА И ИНФОРМАЦИОННЫЕ ТЕХНОЛОГИИ](http://www.biblio-online.ru/book/A52C9718-37DB-47E5-A6AE-2CA02F36F163): Учебник/Гаврилов М.В., Климов В.А.. -М.: Издательство Юрайт, 2016. -383 с.
- Режим доступа: <http://www.biblio-online.ru/book/A52C9718-37DB-47E5-A6AE-2CA02F36F163>
- 2. [Числовые расчеты в Exce](http://e.lanbook.com/books/element.php?pl1_id=45683)l: [учебное пособие]/А. Н. Васильев. -Москва: Лань, 2014. -608 с. Режим доступа: [http://e.lanbook.com/books/element.php?pl1\\_id=45683](http://e.lanbook.com/books/element.php?pl1_id=45683)
- 3. Дамбиева Ж. Д. Microsoft Excel: лабораторный практикум/Ж. Д. Дамбиева; М-во образования и науки Рос. Федерации, Бурят. гос ун-т. -Улан-Удэ: Изд-во Бурят. госун-та, 2005. -79 с.
- 4. Семакин И. Г. Информатика и ИКТ: задачник-практикум : в 2 томах : [для 8-9 и 10-11 классов]/[Л. А. Залогова [и др.] ; под ред. И. Г. Семакина, Е. К. Хеннера. -Москва: БИНОМ. Лаборатория знаний, 2014 Т. 2. -2014. -294 с.
- 5. Семакин И. Г. Информатика и ИКТ: задачник-практикум : в 2 томах : [для 8-9 и 10-11 классов]/[Л. А. Залогова [и др.] ; под ред. И. Г. Семакина, Е. К. Хеннера. -Москва: БИНОМ. Лаборатория знаний, 2014 Т. 1. -2014. -309 с.

Дополнительная

- 1. Просветов Г. И. Анализ данных с помощью Excel: задачи и решения : учебно-практическое пособие/Г. И. Просветов. -Москва: Альфа-Пресс, 2009. -156, [1] с.
- 2. [ИНФОРМАТИКА И ИНФОРМАЦИОННЫЕ ТЕХНОЛОГИИ](http://www.biblio-online.ru/book/AF7A992C-5CEB-4E37-8C97-25360C9FE899): Учебник/Гаврилов М.В., Климов В.А.. М.: Издательство Юрайт, 2016. -383 с.
- Режим доступа: <http://www.biblio-online.ru/book/AF7A992C-5CEB-4E37-8C97-25360C9FE899>
- 3. [ИНФОРМАТИКА](http://www.biblio-online.ru/book/552AAA0D-1F2E-434C-8F8B-690CA6280464) И МАТЕМАТИКА: Учебник и практикум/Попов А.М. Отв. ред.. -М.: Издательство Юрайт, 2015. -509 с.
- Режим доступа: <http://www.biblio-online.ru/book/552AAA0D-1F2E-434C-8F8B-690CA6280464>
- 4. [Числовые расчеты в Exce](http://e.lanbook.com/books/element.php?pl1_id=68464)l/А. Н. Васильев. -Москва: Лань", 2014. -597 с. Режим доступа: [http://e.lanbook.com/books/element.php?pl1\\_id=68464](http://e.lanbook.com/books/element.php?pl1_id=68464)
- 5. [Статистика:](http://e.lanbook.com/books/element.php?pl1_cid=25&pl1_id=1048) теория и практика в Excel/В.С. Лялин, И.Г. Зверева, Н.Г. Никифорова. -Москва: Финансы и статистика, 2010. -446, [1] с. с.

Режим доступа: [http://e.lanbook.com/books/element.php?pl1\\_cid=25&pl1\\_id=1048](http://e.lanbook.com/books/element.php?pl1_cid=25&pl1_id=1048)

#### **Перечень ресурсов информационно-коммуникационной сети «Интернет», необходимых для освоения дисциплины**

<http://www.junior.ru/wwwexam/> - Информатика и информационные технологии - web-конспект и тесты [http://www.ict.edu.ru](http://www.ict.edu.ru/) - Информационно-коммуникационные технологии в образовании: федеральный образовательный портал

http://www.computer-museum.ru - Виртуальный компьютерный музей

http://iit.metodist.ruИнформатика - и информационные технологии: cайт лаборатории информатики МИОО [http://www.intuit.ru](http://www.intuit.ru/) - Интернет-университет информационных технологий (ИНТУИТ.ру)

[http://www.edu-it.ru](http://www.edu-it.ru/) - ИТ-образование в России: сайт открытого е-консорциума [http://edu.of.ru](http://edu.of.ru/) - Конструктор образовательных сайтов (проект Российского общеобразовательного портала) [http://labinfo.ioso.ru](http://labinfo.ioso.ru/) - Лаборатория обучения информатике Института содержания и методов обучения РАО [http://test.specialist.ru](http://test.specialist.ru/) - Онлайн-тестирование и сертификация по информационным технологиям

#### **Перечень информационных технологий, используемых при осуществлении образовательного процесса по дисциплине, включая перечень программного обеспечения и информационных справочных систем (при необходимости)**

Windows 7Корпоративная (Операционная система)

Office Standard 2007 (В состав этого пакета входит программное обеспечение для работы с различными типами документов: текстами, электронными таблицами, базами данных и др.)

Система дифференцированного Интернет-обучения Hecadem

Личный кабинет преподавателя или студента БГУ [http://my.bsu.ru](http://my.bsu.ru/)

#### **Описание материально-технической базы, необходимой для осуществления образовательного процесса по дисциплине**

Аудитория 4204 Корпус: 4 Оборудование: персональный компьютер - 12 шт. доска аудиторная - 1 шт. переносной мультимедийный проектор - 1 шт. переносной широкоформатный экран - 1 шт. ноутбук переносной - 1 шт.

Автор: Отто Галина Петровна

Рабочая программа обсуждена на заседании кафедры и противают картину от « от « от » от « от » » от « от » » » 20\_г. Протокол №\_.

Рабочая программа одобрена на заседании Учебно-методической комиссии Колледж от 20 сентября 2019 г.Протокол №1.

Министерство науки и высшего образования Российской Федерации ФГБОУ ВО «Бурятский государственный университет имени Доржи Банзарова» Колледж

# **Фонд оценочных средств по дисциплине Информатика**

Направление подготовки/ специальность 49.02.02 Адаптивная физическая культура

> Форма обучения очная

> > Улан-Удэ 2019

# КОНТРОЛЬ И ОЦЕНКА РЕЗУЛЬТАТОВ ОСВОЕНИЯ УЧЕБНОЙ ДИСЦИПЛИНЫ ИНФОРМАТИКА - общеобразовательная

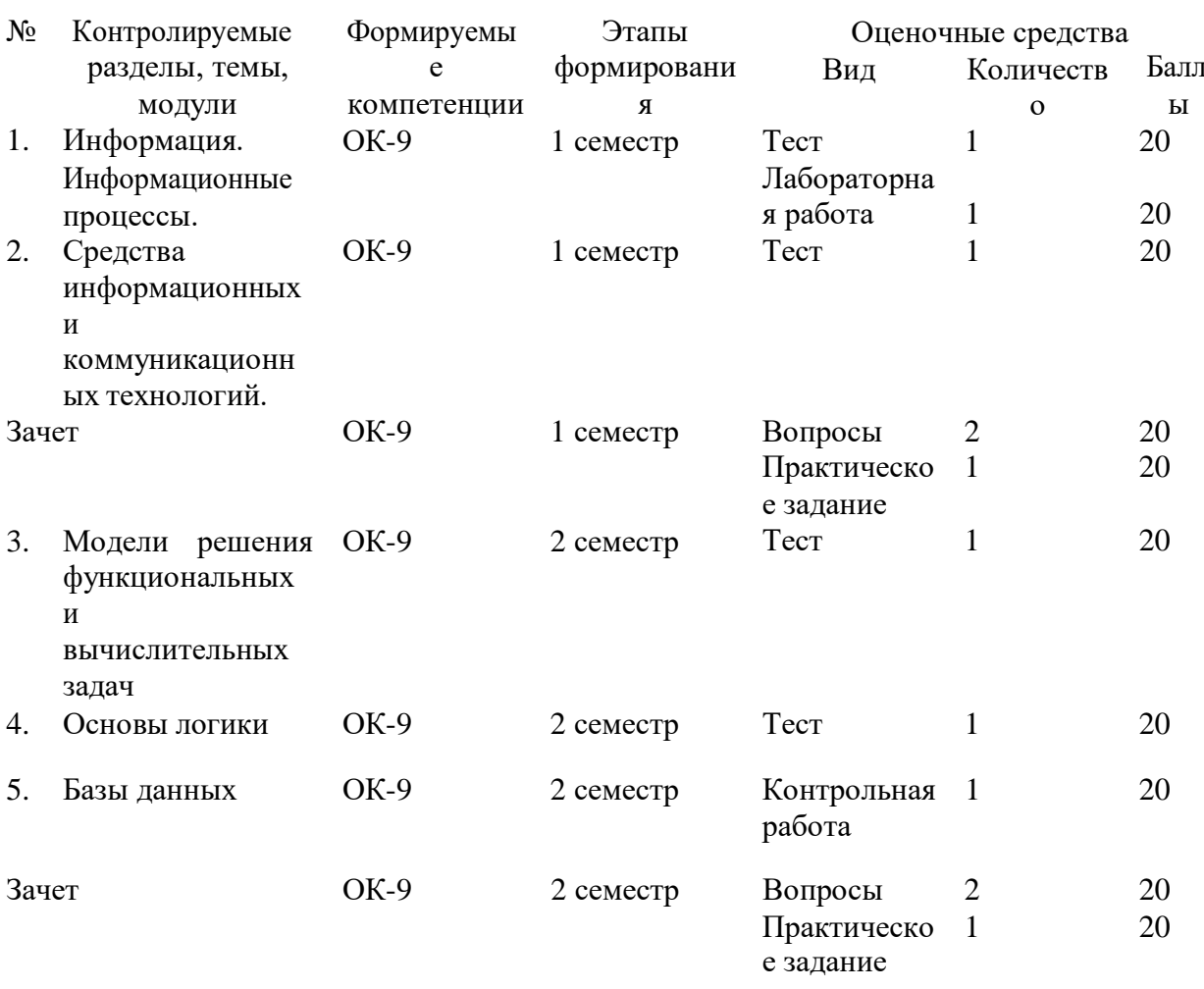

# Описание показателей и критериев оценивания уровня приобретенных компетенций на различных этапах их формирования

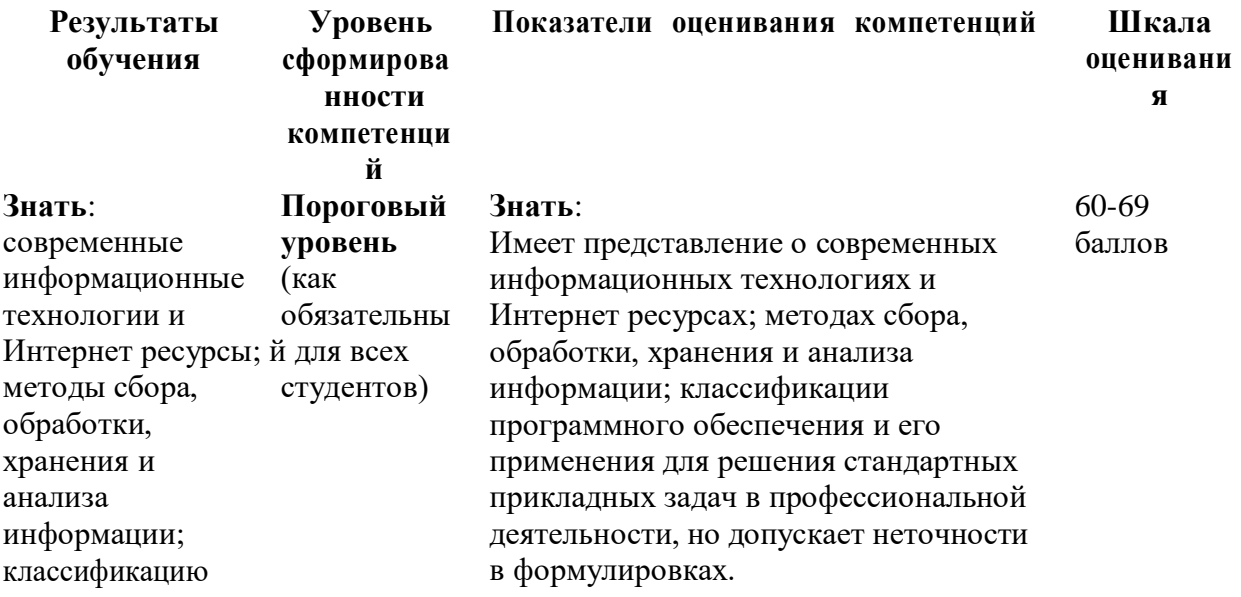

программного обеспечения и его применение для решения стандартных прикладных задач в профессиональной деятельности **Уметь:** использовать информационные сервисы глобальных телекоммуникаци й, базы данных, web- ресурсы, системное и программное обеспечение для получения новых научных и профессиональны х знаний **Владеть:** навыками работы с информацией в глобальных компьютерных сетях для решения задач в конкретной предметной области; знаниями в области современных технологий, баз данных, webресурсов, программного обеспечения и т.п. и их практическим применением. **Базовый уровень Высокий уровень**

#### **Уметь:**

В целом успешное, но не систематическое умение применять на практике компьютерные технологии для решения различных задач, использовать научные и методические ресурсы сети Интернет.

# **Владеть:**

Недостаточно владеет навыками решения практических задач, базовыми знаниями в области информационнокоммуникационных технологий.

Имеет представление о современных баллов информационных технологиях и Интернет ресурсах; методах сбора, обработки, хранения и анализа информации; классификации программного обеспечения и его применения для решения стандартных прикладных задач в профессиональной деятельности.

#### **Уметь:**

В целом успешное, но содержащее отдельные пробелы умение применять на практике компьютерные технологии для решения различных задач, использовать научные и методические ресурсы сети Интернет.

#### **Владеть:**

Хорошо владеет навыками решения практических задач, базовыми знаниями в области информационнокоммуникационных технологий.

Имеет четкое, целостное представление баллов о современных информационных технологиях и Интернет ресурсах; методах сбора, обработки, хранения и

анализа информации; классификации программного обеспечения и его применения для решения стандартных прикладных задач в профессиональной деятельности.

#### **Уметь:**

Сформированное умение применять на практике компьютерные технологии для решения различных задач, использовать научные и методические ресурсы сети Интернет.

#### **Владеть:**

Уверенно владеет навыками решения

# **Знать**: 70-84

**Знать**: 85-100

практических задач, базовыми знаниями в области информационнокоммуникационных технологий.

#### **Балльно-рейтинговая система** по дисциплине «**Информатика**»

Общая максимальная сумма баллов, которую студент может набрать по дисциплине в течение семестра – 100 баллов: 60 баллов текущий контроль и рубежный контроль + 40 баллов зачет/экзамен (итоговый контроль);

 общая максимальная сумма баллов, которую студент может набрать в течение семестра за выполнение всех видов работ во время аудиторных и внеаудиторных занятий, активность и посещаемость, должна быть равна 60 баллам;

 минимальная сумма баллов, при которой студент допускается к зачету/экзамену (итоговому контролю), равна 36 баллам (60% от 60 баллов);

 минимальная сумма баллов, при которой студент получает положительную итоговую оценку по дисциплине равна 60 баллам (60% от 100 баллов).

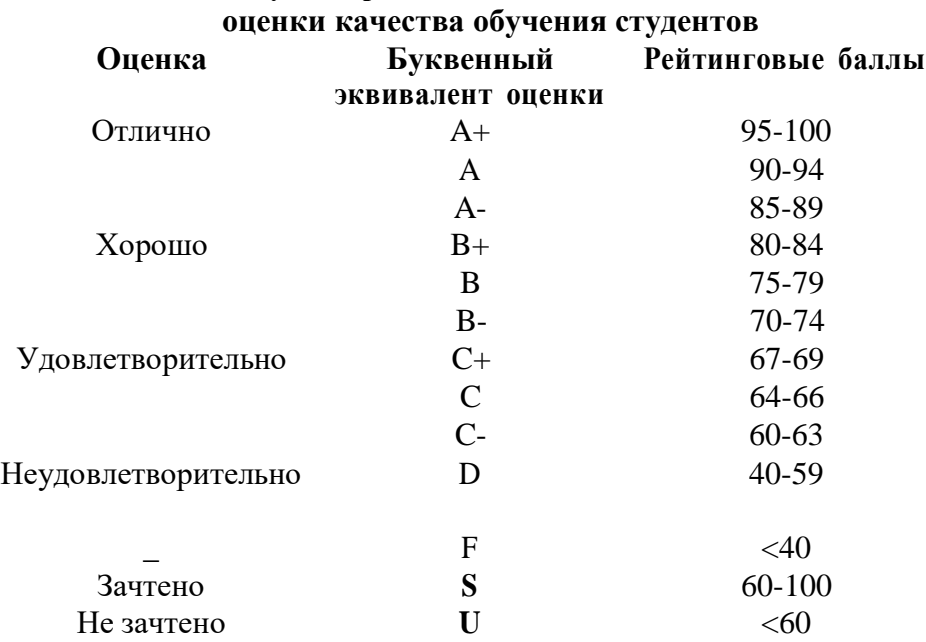

# **Связь между четырехбалльной и стобалльной системами**

**Выполнение, оформление отчетности и защита лабораторной работы** Возможные темы лабораторных работ

Работа с сайтом БГУ.

Выполнение лабораторных работ в текстовом редакторе MS Word. Создание презентаций

Работа с числовой информацией в табличном процессоре MS Excel.

Защита от несанкционированного вмешательства в информационные процессы. Представление об организации баз данных и системах управления ими. Классификация БД. Базы данных и СУБД. Многотабличные БД. Ссылочная целостность. Типы связей. Реляционная модель данных. Основные объекты Accses: Таблицы, запросы, формы, отчеты. Структура данных и система запросов на примерах баз данных различного назначения: юридических, библиотечных, социальных, кадровых и др. Многотабличные базы данных. Таблицы. Работа с готовой таблицей. Создание таблиц. Связи между

таблицами. Запросы. Конструктор запросов. Критерии отбора. Запросы с параметрами. Вычисляемые поля. Запрос данных из нескольких таблиц. Формы. Создание форм для ввода данных. Отчеты. Простые отчеты. Использование систем управления базами данных для выполнения учебных заданий из различных предметных областей. Модель расчета оплаты труда в табличной базе данных.

Отчет к лабораторной работе должен содержать основные структурные элементы: название, тему, цель, задачи, расчетные формулы. Результаты аналитического исследования и компьютерного в виде таблицы MS Excel с исходными условиями исследования, таблицы MS Excel (при необходимости) с результатами вычислений, графики, вывод о полученных результаты.

# **Критерии выполнения, оформления и защиты лабораторной работы**

1. Соблюдение указаний к выполнению работы - 5 б.

Самостоятельно выполнил работу с соблюдением указаний к выполнению работы- 4-5б.

Работы по началу опыта провёл при помощи преподавателя- 1-3 б.

2. Получение результатов — 5 б.

Самостоятельно получены все результаты — 4-5 б.

В ходе выполнения были допущены ошибки - 1-3 б.

3. Оформление работы, формулирование выводов — 5 б.

Правильно и аккуратно выполнены все записи, таблицы, чертежи; научно и грамотно, логично сформулировал вывод по работе — 4-5 б.

В записях допущена ошибка, допущено не более двух исправлений; выводы сделаны неполные — 1-3 б.

5. Защита лабораторной работы – 1-5 б.

Итого 20 баллов.

# **Контрольная работа. Примерный комплект задач**

**Тема:** *Системы счисления и двоичная арифметика*

### *Задания к контрольной работе* (общие для всех вариантов).

1. Перевести данное число из десятичной системы счисления в двоичную, восьмеричную и шестнадцатеричную системы счисления.

- 2. Перевести данное число в десятичную систему счисления.
- 3. Сложить числа.
- 4. Выполнить вычитание.
- 5. Выполнить умножение.

Примечание. В заданиях 3–5 проверять правильность вычислений переводом исходных данных и результатов в десятичную систему счисления. В задании 1д получить пять знаков после запятой в двоичном представлении.

### **Вариант 1**

1. а)  $860_{(10)}$ ; б)  $785_{(10)}$ ; в)  $149,375_{(10)}$ ; г)  $953,25_{(10)}$ ; д)  $228,79_{(10)}$ .

2. a)  $1001010_{(2)}$ ; 6)  $1100111_{(2)}$ ;  $B$ )  $110101101,00011_{(2)}$ ;  $\Gamma$ )  $111111100,0001_{(2)}$ ;  $\pi$ )  $775,11_{(8)}$ ; е) 294,3(16).

3. a)  $1101100000_{(2)} + 10110110_{(2)}$ ; 6)  $101110111_{(2)} + 1000100001_{(2)}$ ; в) 1001000111,01(2)+100001101,101(2); г) 271,34(8)+1566,2(8); д) 65,2(16)+3CA,8(16).

- 4. a)  $1011001001_{(2)} 1000111011_{(2)}$ ; 6)  $1110000110_{(2)} 101111101_{(2)}$ ; B)  $101010000, 10111_{(2)} 11001100, 01(2)$ ; г)  $731, 6(8) - 622, 6(8)$ ; д)  $22D, 1(16) - 123, 8(16)$ . 5. a)  $1011001_{(2)} \times 1011011_{(2)}$ ; 6)  $723,1_{(8)} \times 50,2_{(8)}$ ; B)  $69,4_{(16)} \times A,B_{(16)}$ . **Вариант 2** 1. а) 250(10); б) 757(10); в) 711,25(10); г) 914,625(10); д) 261,78(10). 2. а) 1111000(2); б) 1111000000(2); в) 111101100,01101(2); г) 100111100,1101(2); д) 1233,5(8); е) 2B3,F4(16). 3. a)  $1010101_{(2)}+10000101_{(2)}$ ; 6)  $1111011101_{(2)}+10110100_{(2)}$ ; в)  $100100111,001(2)+100111010,101(2)$ ; г)  $607,54(8)+1620,2(8)$ ; д)  $3BF,A(16)+313,A(16)$ . 4. a)  $1001000011_{(2)} - 10110111_{(2)}$ ; 6)  $111011100_{(2)} - 10010100_{(2)}$ ; b)  $1100110110,0011_{(2)} -$ 11111110,01(2); г) 1360,14(8) – 1216,4(8); д) 33B,6(16) – 11B,4(16). 5. a)  $11001_{(2)} \times 1011100_{(2)}$ ; b)  $451.2_{(8)} \times 5.24_{(8)}$ ; b)  $2B.A_{(16)} \times 36.6_{(16)}$ . **Вариант 3** 1. а) 759(10); б) 265(10); в) 79,4375(10); г) 360,25(10); д) 240,25(10). 2. a)  $1001101_{(2)}$ ; 6)  $10001000_{(2)}$ ; B)  $100111001_{(2)}$ ; r)  $1111010000_{(2)}$ ;  $\pi$ )  $1461_{(2)}$ ;  $\pi$ ) е) 9D,A(16). 3. **a**)  $100101011_{(2)}+111010011_{(2)}$ ; **6**)  $1001101110_{(2)}+1101100111_{(2)}$ ; в) 1010000100,1(2)+11011110,001(2); г) 674,34(8)+1205,2(8); д) 2FE,6(16)+3B,4(16). 4. a)  $1100110010_{(2)} - 1001101101_{(2)}$ ; 6)  $1110001100_{(2)} - 10001111_{(2)}$ ; B)  $11001010_{,0}01_{(2)} -$ 1110001,001(2); г)  $641,6(8) - 273,04(8)$ ; д)  $3CE, B8(16) - 39A, B8(16)$ . 5. a)  $1010101_{(2)} \times 1011001_{(2)}$ ; 6)  $1702,2_{(8)} \times 64,2_{(8)}$ ; B)  $7,4_{(16)} \times 1D,4_{(16)}$ . **Вариант 4** 1. а) 216(10); б) 336(10); в) 741, 125(10); г) 712, 375(10); д) 184, 14(10). 2. а) 1100000110(2); б) 1100010(2); в) 1011010,001(2); г) 1010100010,001(2); д) 1537,22(8); е) 2D9,8(16). 3. a)  $10111111_{(2)}+1101110011_{(2)}$ ; 6)  $10111110_{(2)}+100011100_{(2)}$ ; в) 1101100011,0111(2)+1100011,01(2); г) 666,2(8)+1234,24(8); д) 346,4(16)+3F2,6(16). 4. a)  $1010101101_{(2)} - 110011110_{(2)}$ ; <br> 6)  $1010001111_{(2)} - 1001001110_{(2)}$ ; в) 1111100100,11011(2) - 101110111,011(2); г) 1437,24(8) – 473,4(8); д) 24А,4(16) – В3,8(16). 5. a)  $101011_{(2)} \times 100111_{(2)}$ ; б)  $1732.4_{(8)} \times 34.5_{(8)}$ ; в)  $36.4_{(16)} \times A$ ,  $A_{(16)}$ . **Вариант 5** 1. а)  $530_{(10)}$ ; б)  $265_{(10)}$ ; в)  $597,25_{(10)}$ ; г)  $300,375_{(10)}$ ; д)  $75,57_{(10)}$ . 2. а) 101000111(2); б) 110001001(2); в) 1001101010,01(2); г) 1011110100,01(2); д) 1317,75(8); е) 2F4,0C(16). 3. a)  $1100011010_{(2)}+11101100_{(2)}$ ; 6)  $10111010_{(2)}+1010110100_{(2)}$ ; в) 1000110111,011(2)+1110001111,001(2); г) 1745,5(8)+1473,2(8); д) 24D,5(16)+141,4(16). 4. a)  $1100101010_{(2)} - 110110010_{(2)}$ ; 6)  $110110100_{(2)} - 110010100_{(2)}$ ; B)  $1101111111_{(2)} -$ 1100111110,1011(2); г) 1431,26(8) – 1040,3(8); д) 22С,6(16) – 54,2(16). 5. a)  $1001001_{(2)} \times 11001_{(2)}$ ; 6)  $245,04_{(8)} \times 112,2_{(8)}$ ; B)  $4B,2_{(16)} \times 3C,3_{(16)}$ . **Критерии оценки:** *- оценка «отлично» (17-20 баллов) выставляется студенту, если он* • правильно выполнил все задания; • продемонстрировал усвоение ранее изученных правил, сформированность и устойчивость используемых при решении умений и навыков;
	- *- оценка «хорошо» (13-16 баллов) выставляется студенту, если он*
- правильно выполнил почти все задания, допустив не более 2 неточностей или 1-2 вычислительные ошибки;
- продемонстрировал усвоение ранее изученных правил, сформированность и устойчивость используемых при решении умений и навыков;
- *- оценка «удовлетворительно» (9-12 баллов) выставляется студенту, если он*

• правильно выполнил не менее 3 заданий, имелись затруднения или ошибки при решении остальных заданий;

• продемонстрировал недостаточную сформированность основных умений и навыков в применении правил на практике;

*- оценка «неудовлетворительно» (0-8 баллов) выставляется студенту, если он*

• правильно выполнил менее 3 заданий, имелись затруднения или ошибки при решении остальных заданий;

• обнаружено незнание или непонимание учеником большей или наиболее важной части учебного материала;

• допущены грубые ошибки при использовании изученных правил и приемов.

# **Тема:** *Табличный процессор MS Excel*

### *Задания к контрольной работе* (общие для всех вариантов).

Для решения практической задачи подготовить табличную форму, составить и отладить алгоритм ее решения. С этой целью поэтапно выполнить следующее:

- 1. Ввести наименования переменных для исходных данных и результатов расчетов с указанием их типов.
- 2. Записать необходимые расчетные формулы и организовать циклические (повторяющиеся) вычисления, соблюдая стиль, который демонстрируется в приведенном ниже примере. В дополнении к указанным в варианте результатам требуется подсчитать итоговые значения по столбцам таблицы (там, где это возможно).
- 3. Подобрать исходные данные, позволяющие в полной мере проверить алгоритм решения задачи. При этом число элементов в массивах исходных данных должно быть 10-12.
- 4. Выполнить требуемые расчеты, заполнив разработанную табличную форму.

### **Вариант 1**

Дан список работников предприятия с указанием фамилий и коэффициентов трудового участия - КТУ (взять значения от 0 до 2 при норме 1). Задана также сумма премии (в рублях), которая подлежит распределению пропорционально КТУ. Рассчитать размер премии каждому работнику, которую следует уменьшить на величину подоходного налога. Дополнительно найти минимальный и максимальный размер премии.

### **Вариант 2**

Дан список работников магазина с указанием фамилий, должностных окладов и сумм штрафов для некоторых работников (в рублях), которые вычитаются из окладов работников. Задан также размер премии, которая подлежит распределению пропорционально окладам среди всех работников. Причем, к этой премии добавляется и сумма штрафов. Рассчитать размер премии каждому работнику и общую сумму выплат с учетом подоходного налога. Дополнительно вычислить средний размер премии.

### **Вариант 3**

Дан список работников торговой фирмы с указанием фамилий и зарплаты (в рублях). Рассчитать величину средней зарплаты и суммы доплат части работников, размеры которых определяются по правилу: 500 руб., если зарплата работника составляет 50% - 67% от средней зарплаты; 750 руб., если зарплата работника составляет 49% и менее от средней зарплаты. Рассчитать также общую сумму выплат каждому работнику (с учетом окладов, доплат и подоходного налога).

### **Вариант 4**

Дан список клиентов типографии, печатающей бланки, проспекты, листовки и т.п. В списке имеется графа "Постоянный клиент" с пометками "Да" для части клиентов. Известны соответствующие объемы заказов клиентов в количестве экземпляров. Рассчитать стоимость каждого заказа с учетом следующих расценок: печать до 1 000 экз. -

8 руб. за лист; от 1 000 до 2 000 экз. - 6 руб. за лист; свыше 2 000 экз. - 5 руб. за лист. Причем, постоянным клиентам предоставляется скидка 10% от расчетной суммы заказа. Дополнительно определить максимальную величину заказа (в рублях).

### **Вариант 5**

Дан список студентов с указанием фамилий и результатов сдачи трех экзаменов (оценки - 5, 4, 3 или 2). Известны: размер базовой стипендии - 200 руб., надбавка при сдаче экзаменов на "хорошо" и "отлично" - 25% и надбавка при сдаче только на "отлично" - 50% (в процентах к базовой стипендии). Рассчитать для каждого студента размер его стипендии, которая не назначается при хотя бы одной неудовлетворительной оценке

#### **Вариант 6**

Известен список вкладчиков банка - физических лиц с указанием фамилий, суммы, срока вклада (6 или 12 месяцев) и договорные годовые процентные ставки по каждому из вкладов (от 18% до 25%). Определить величину вклада каждого клиента банка на момент получения вклада с учетом того, что часть дохода по вкладу, которая превышает 3/4 действующей ставки рефинансирования Центрального банка Российской Федерации, облагается налогом в размере 30%. Ставку рефинансирования Центрального банка Российской Федерации принять равной 25%.

#### **Вариант 7**

Дан список магазинов, для которых известны объемы товарооборота за летние месяцы текущего года. Определить суммарный объем товарооборота для каждого магазина за летний период и среднемесячное его значение. Рассчитать долю участия каждого предприятия в суммарном объеме товарооборота всех магазинов (в процентах).

#### **Вариант 8**

Дан список работниц, с указанием фамилий, окладов и количества детейиждивенцев у каждой из работниц. Рассчитать сумму доплат на одного ребенка и всех детей в семье каждой работницы и общую сумму к выплате (с учетом оклада, доплаты и подоходного налога). Причем, доплата производится по системе: при 1 ребенке - 300 руб., при 2-х - 250 руб. на каждого ребенка, при 3-х и более детей - 225 руб. на каждого ребенка

#### **Вариант 9**

У владельца пакетов акций имеется список наименований предприятий, число акций по каждому из предприятий, номинальная и рыночная стоимость одной акций и размер дивидендов (в процентах к номиналу). Рассчитать для каждого предприятия рыночную стоимость пакета акций, сумму дивидендов и вывести сообщение "Докупить акции", если сумма дивидендов превышает 10% от рыночной стоимости акций, "Продавать акции", если сумма дивидендов ниже 1% от рыночной стоимости акций.

#### **Вариант 10**

Дан список вкладчиков банка с указанием фамилий, суммы, срока вклада (3, 6 или 12 месяцев) и примечания о ежемесячном съеме процентов ("Да" или "Нет"). Известна также единая месячная процентная ставка по депозитным вкладам. Рассчитать итоговые суммы отдельных вкладов по истечении срока вклада с учетом двух возможных ситуаций: с ежемесячным съемом процентов или с капитализацией процентов.

#### *Задание 2.*

Для элементарной функции, заданной в виде аналитического выражения y=f(x), построить таблицу значений (протабулировать функцию) при значениях аргумента, изменяющихся на отрезке [a,b] с шагом h=(b-a)/n (n=20), и построить график. Границы отрезка заданной функции могут быть любыми (a<b) и выбираются на основании результатов анализа области её определения.

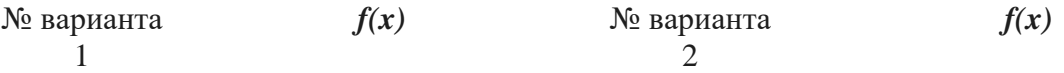

 $3 \hspace{1.5cm} 4$  $5\overline{6}$ 7 8 9 10

### **Критерии оценки:**

- *оценка «отлично» (17-20 баллов)* выставляется студенту, если
	- самостоятельно выполнил все этапы решения задач на ЭВМ;
	- работа выполнена полностью и получен верный ответ или иное требуемое представление результата работы;
- *оценка «хорошо» (13-16 баллов)* выставляется студенту, если
	- работа выполнена полностью, но при выполнении обнаружилось недостаточное владение навыками работы с ЭВМ в рамках поставленной задачи;
	- правильно выполнена большая часть работы (свыше 85 %), допущено не более трех ошибок;
	- работа выполнена полностью, но использованы наименее оптимальные подходы к решению поставленной задачи;
- *оценка «удовлетворительно» (9-12 баллов)* выставляется студенту, если
- работа выполнена не полностью, допущено более трех ошибок, но студент владеет основными навыками работы в Excel, требуемыми для решения поставленной задачи.
- *оценка «неудовлетворительно» (0-8 баллов)* выставляется студенту, если
	- допущены существенные ошибки, показавшие, что студент не владеет обязательными знаниями, умениями и навыками работы на ЭВМ или значительная часть работы выполнена не самостоятельно.

# **Примерные тестовые задания**

**Раздел 1** Информация. Информационные процессы

1. Выберите правильный вариант ответа.

Информатика изучает

```
- конструкцию компьютера, способы его включения и выключения.
```
- структуру и наиболее общие свойства информации, её поиск, хранение, передачу и обработку с применением ЭВМ.

- совокупность программных средств, используемых для работы на ЭВМ.
- все дисциплины, чтобы использовать их для обработки информации.
- 2. Установите соответствие. 1.По способу восприятия информация А.оптическую, звуковую, тактильную, делится на обонятельную, вкусовую. 2.По форме представления информация Б.текстовую, числовую, графическую, делится на подволжное зависительное зависительное зависимости. 3.По общественному значению информация С.массовую, специальную, личную. делится на Д.книжную, газетную, компьютерную.
	- 3. Выберите правильный вариант ответа.

Информацию, достаточную для решения поставленной задачи, называют...

- полезной
- достоверной
- полной
- объективной
	- 4. Выберите правильный вариант ответа.

Информация в компьютере храниться и обрабатывается в

- двоичной системе счисления
- десятичной системе счисления
- шестнадцатеричной системе счисления
- восьмеричной системе счисления
	- 5. Выберите правильный вариант ответа.
- В технике под информацией понимают
- сообщения, передающие в форме знаков или сигналов
- часть знаний, использующихся для ориентирования, активного действия, управления

- воспринимаемые человеком или специальными устройствами сведения об окружающем мире и протекающих в нем процессах

- сведения, обладающие новизной
- все то, что фиксируется в виде документов
	- 6. Выберите правильный вариант ответа.

Семантический аспект - это характеристика информации с точки зрения .

- количества информации
- полезности
- ее смысла
- структуры информации
	- 7. Выберите правильный вариант ответа.

Под носителем информации понимают:

- линии связи для передачи информации

- параметры физического процесса произвольной природы, интерпретирующиеся как информационные сигналы

- устройства для хранения данных в персональном компьютере
- аналогово-цифровой преобразователь
- среду для записи и хранения информации
	- 8. Выберите правильный вариант ответа.

Обработка информации - это процесс ее

- преобразования из одного вида в другой в соответствии с формальными правилами
- интерпретации (осмысления) при восприятии
- преобразования к виду удобному для передачи
- преднамеренного искажения
- поиска
	- 9. Выберите правильный вариант ответа.

Совокупность методов и средств целенаправленного изменения каких-либо свойств информации - это:

- информационная перегрузка
- информационная система
- информационная технология
- жизненный цикл информации
	- 10. Выберите правильный вариант ответа.

Сигнал будет дискретным в случае:

- когда источник вырабатывает непрерывное сообщение

- когда параметр сигнала принимает последовательное во времени конечное число значений

- когда передается с помощью волны

- когда источником посылается всего один бит/с

11. Выберите правильный вариант ответа.

Примером непрерывного сигнала является:

- байт

- человеческая речь

- буква

- текст

12. Выберите правильные варианты ответов.

Три из перечисленных далее чисел, записанных в различных системах счисления, находятся в отношении равенства:

- 1000100110 2

- 1230

8

- 1046 8

- 192

16

 $-226$  6

13. Выберите правильный вариант ответа.

Даны десятичное число 100 и двоичное число 110. Их произведение в десятичной системе счисления равно \_\_\_\_\_\_.

- 24

- 600

- 88

- 11000

14. Расположите числа, заданные в различных системах счисления, в порядке возрастания.

**1:** 11

**2:** 11

 $3: 11_0$ 

**4:** 11

5:  $1_{16}$ 

15. Выберите правильный вариант ответа.

При переводе числа 333 из десятичной системы счисления в двоичную получаем: - 101001101

- 14D

- 515

- 101011101

16. Выберите правильный вариант ответа.

Кодирование сообщения происходит:

- в момент прохождения сообщения по каналам связи
- в момент поступления сообщения от источника в канал связи
- в момент приема сообщения получателем
- в процессе расшифровки сообщения специальной программой
	- 17. Выберите правильный вариант ответа.

Количество различных цифр, употребляемых в позиционной системе счисления называется:

- ОСНОВНЫМ ПОНЯТИЕМ
- основанием
- коэффициентом
- свободным членом
	- 18. Выберите правильный вариант ответа.
- Чему равен 1 Кб?
- 1000 бит
- 8 байт
- $-1024$  бит
- 1024 байт

19. Выберите правильный вариант ответа.

 $\overline{b}$  $\overline{u}$   $\overline{c}$   $\overline{c}$   $\overline{c}$ 

- логический элемент
- минимальная единица информации
- константа языка программирования
- элемент алгоритма

20. Выберите правильный вариант ответа.

В теории информации количество информации в сообщении определяется как:

- количество различных символов в сообщении
- объем памяти компьютера, необходимый для хранения сообщения
- сумма произведений кодируемого символа на среднюю вероятность его выбора из алфавита
- мощность физического носителя информации
- мера уменьшения неопределенности, связанного с получением сообщения 21. Выбрать правильный вариант ответа.

Истинным высказыванием, является фраза:

- Все кошки серы.
- Познай самого себя.
- Талант всегда пробьет себе дорогу.
- Число  $7$  простое.

22. Выберите правильный вариант ответа.

Для какого из указанных значений числа Х истинно высказывание

$$
((X < 5) \to (X < 3)) \land ((X < 2) \to (X < 1))
$$

 $-1$ 

 $-2$ 

 $-3$  $-4$ 

23. Выберите правильный вариант ответа.

Укажите, какое логическое выражение равносильно выражению  $\neg(A \lor \neg B \lor C)$  $- \neg A \lor B \lor \neg C$ 

 $- A \wedge \neg B \wedge C$ 

 $- \neg A \lor \neg B \lor \neg C$ 

 $- \neg A \wedge B \wedge \neg C$ 

24. Следующая таблица истинности соответствует логической операции

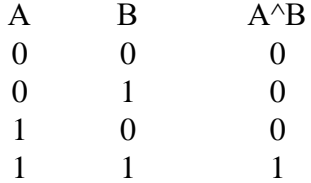

25. Расставьте в порядке приоритета логические операции.

1: Инверсия

2: Конъюнкция

3: Дизъюнкция

- 4: Импликация
- 5: Эквивалентность

26. Следующий логический элемент соответствует логической операции:

- ДИЗЪЮНКЦИЯ
- КОНЪЮНКЦИЯ
- следование
- отрицание
	- 27. Выберите правильный вариант ответа.
- Высказывание это
- отношение между формулами
- всякая выводимая формула
- всякое формулированное утверждение, относительно которого можно сказать, что оно ложно

- любое повествовательное утверждение, относительно которого можно сказать, истинно оно или ложно

28. Выберите правильный вариант ответа.

Логическое ИЛИ называется:

- конъюнкнией
- лизъюнкцией
- логической разностью
- импликанией

# Вариант 2

### Дисциплина «Информатика»

# $(OK-5)$

#### 1. Как называется устройство, коммутирующее несколько каналов связи на один путем частотного разделения?

А) повторителем связей

Б) концентратором

В) модемом

Г) мультиплексором передачи данных

# 2. BBS что это?

- А) навигатор
- Б) программа для работы в Интранет
- В) система электронных досок объявлений в Internet
- Г) программа обслуживания сервера организации
- 3. Что позволяет выполнять программа The Bat?
- А) загружать web-страницы
- Б) загружать и редактировать электронную почту
- В) архивировать электронную почту

#### **4. Назовите что из перечисленного является поисковой системой в сети Интернет?**

А) Gov.ru

# Б) Goggle

- В) FileSearch
- Г) THE BAT

# **5. Какие действия позволяет совершить Internet Explorer?**

- А) общаться в чате по протоколу IRC
- Б) загружать web-странички по протоколу http://…. и файлы по протоколу FTP

### В) загружать новостные группы по протоколу NNTP

### **6. Телефонный кабель является вариантом какого кабеля?**

- А) оптического высокочастотного
- Б) коаксиального кабеля
- В) оптоволоконного

### Г) витой пары

### **7. Как называется дискуссионная группа, входящая в состав Usenet?**

- А) группой серверов
- Б) группой в сети
- В) телеконференцией
- Г) flash шаром

### **8. Чем определяется поток сообщений в сети передачи данных?**

- А) трассой
- Б) объемом памяти канала передачи сообщений
- В) трафиком
- Г) треком

# 9. Кто является абонентами сети

- А) администраторы сетей
- Б) пользователи персональных компьютеров
- В) объекты, генерирующие или потребляющие информацию в сети
- Г) аппаратура коммуникаций

### 10. Какой компьютер называется сервером сети

- А) с наибольшей частотой процессора
- Б) предоставляющий доступ к клавиатуре и монитору
- В) с наибольшим объемом памяти

### Г) предоставляющий доступ к ресурсам

### 11. Что такое FTP - сервер?

А) компьютер, на котором содержатся видео файлы, предназначенные для администратора сети

Б) компьютер, на котором содержится вся информация для организации работы телеконференций

- В) корпоративный сервер
- Г) компьютер, на котором содержатся файлы, предназначенные для открытого доступа

### 12. Для чего предназначен протокол SMTP?

- А)Общение в чате
- Б) Отправки электронной почты
- В) Просмотра web-страниц
- Г) Приема электронной почты

# 13.Что является наиболее эффективным способом коммуникации для передачи компьютерного трафика?

- А) пакеты
- Б) каналы
- В) сообщения
- Г) все в равной степени эффективны

# **14. Какой кабель используется для сети Ethernet?**

#### А) экранированная витая пара

- Б) коаксиальный кабель
- В) многожильный кабель
- Г) неэкранированная витая пара

### **15. Чем определяется топология сети?**

- А) способом соединения узлов сети каналами (кабелями) связи
- Б) структурой программного обеспечения
- В) способом взаимодействия компьютеров
- Г) конфигурацией аппаратного обеспечения

#### **16. Кольцевая, шинная, звездообразная — это типы чего?**

- А) сетевого программного обеспечения
- Б) методов доступа
- В) сетевых топологий
- Г) архитектур сети

# **17. Аудиоконференция является компонентом информационной технологии автоматизированного чего?**

- А) отчета
- Б) офиса
- В) издания

Г) средства распознавания

# **18. News — является одной из рубрик телеконференций. На чем ориентированна эта телеконференция?**

# А) информация и новости

- Б) темы из области научных исследований
- В) темы, связанные с компьютером и интернетом
- Г) социальная тематика

# **19. Электронная почта является компонентом информационной технологии автоматизированного чего?**

- А) периодического издания
- Б) отчета
- В) средства распознавания

# Г) офиса

#### **20. На рисунке изображено окно программы какого типа?**

- А) Менеджер файлов
- Б) Рамблер
- В) Почтовой программы

# Г) Браузера

# **21. Что влияет на скорость передачи информации?**

- А) полоса пропускания связи
- Б) зависит от других характеристик (можно использовать для 2 уровня)

#### В) меньший уровень помех

Г) короче символы

# **22. Преднамеренной угрозой безопасности информации является?**

- А) ошибка разработчика
- Б) кража
- В) наводнение или извержение вулкана

Г) повреждение кабеля, по которому идет передача, в связи с погодными условиями(снег или гололед)

# **23. Что понимают под утечкой информации?**

# А) несанкционированный процесс переноса информации от источника к похитителю;

- Б) непреднамеренная потеря носителя информации;
- В) процесс уничтожения информации;
- Г) процесс раскрытия совершенно секретной информации.

# **24. Что происходит с ценой информации при её утечке?**

- А) информация полностью обесценивается.
- Б) увеличивается;
- В) не изменяется;
- Г) уменьшается;

# **25. Информационное оружие не является каким?**

# А) поражающим

- Б) оборонительным
- В) сигнализирующим
- Г) атакующим

# **26. Какая информация подлежит защите?**

А)информация об учреждении среднего профессионального образования

- Б) информация о состоянии операционной системы
- В) информация, приносящая выгоду
- Г) сведения об окружающем мире

# **27. В систему органов обеспечения информационной безопасности в РФ не входят какие органы?**

- А) Правительство РФ
- Б) ФСБ
- В) Общественная палата РФ
- Г) Государственная дума

## **28. Что не является угрозой информационной войны для РФ?**

- А) несовершенство законодательной базы РФ
- Б) значительная протяжённость территории нашей страны
- В) открытость границ федерации
- Г) ориентированность на отечественные технические средства
- **29. Какое основным средство антивирусной защиты компьютера?**

А) использование сетевых экранов при работе в сети Интернет;

Б) периодическая проверка списка загруженных программ на компьютере;

В) периодическая проверка компьютера с помощью антивирусного программного обеспечения.

Г) периодическая проверка списка автоматически загружаемых программ;

# 30. Гарантом национальной безопасности РФ является...

А) чёткая политика в сфере защиты информационной безопасности РФ

Б) законодательные и иные правовые акты РФ, регулирующие правовые отношения в сфере информационной безопасности и защиты государственной тайны

В) бурное развитие информационных технологий, обеспечивающих информационную безопасность РФ

# Г) президент РФ

 $\overline{2}$ .

 $3.$ 

Раздел Средства реализации информационных процессов

- $\boldsymbol{l}$ . ПЗУ-это память в которой:
	- хранится исполняемая в данный момент времени программа и данные, с которыми она непосредственно работает
	- хранится информация, предназначенная для обеспечения диалога пользователя и ЭВМ
	- хранится информация, присутствие которой постоянно необходимо в компьютере
	- ОЗУ это память, в которой:
	- хранится информация для долговременного хранения информации независимо от того, работает ЭВМ или нет

- хранится исполняемая в ланный момент времени программа и ланные, с которой она непосредственно работает

- хранится информация, предназначенная для обеспечения диалога пользователя и ЭВМ

# Внешняя память служит:

- для хранения оперативной, часто изменяющейся информации в процессе решения залачи:

- для долговременного хранения информации независимо от того, работает ЭВМ или нет;  $\overline{4}$ . Принцип программного управления - это:
	- алгоритм, состоящий из слов-команд, определяющий последовательность действий, представленный в двоичной системе счисления

- набор инструкций на машинном языке, который хранится на магнитном диске, предназначенный для запуска компьютера;

- набор инструкций, позволяющий перевести языки высокого уровня в машинные коды;

#### $\overline{5}$ . Что такое данные?

- универсальная информация;

- это информация, представленная в форме, пригодной для ее передачи и обработки с помощью компьютера;

- универсальное, электронно-программируемое устройство для хранения, обработки и передачи информации;

#### $\mathbf{r}$ Что такое программа?

- последовательность команд, которую выполняет компьютер в процессе обработки данных;

- набор инструкций на машинном языке;

3- набор инструкций, позволяющий перевести языки высокого уровня в машинные коды;

#### $\overline{z}$ . Программное обеспечение - это:

- универсальное устройство для передачи информации;
- совокупность программ, позволяющих организовать решение задачи на ЭВМ;
- операционная система:

### Системное программное обеспечение предназначено для:

- обслуживания самого компьютера, для управления работой его устройств;
- количество одновременно передаваемых по шине бит;
- устройство для хранения и вывода информации;

#### $\mathbf{9}$ Драйвер - это ...

- устройство компьютера
- программа, обеспечивающая работу устройства компьютера
- вирус

8.

- антивирусная программа

#### 10. Сервисные (обслуживающие) программы

- программы сервисных организаций по бухгалтерскому учету
- программы обслуживающих организаций по ведению делопроизводства;
- системные оболочки, утилиты, драйвера устройств, антивирусные и сетевые программы;

#### 11. Прикладное программное обеспечение - это:

- программы, которые непосредственно удовлетворяют информационные потребностям пользователя;

- поименованная область данных на диске;
- система хранения файлов и организации каталогов;

#### 12. Файловая система необходима...

- для управления аппаратными средствами;
- для тестирования аппаратных средств;
- для организации структуры хранения;
- для организации структуры аппаратных средств

#### 13. Что такое файловая система - это:

### - поименованная область данных на диске;

- система хранения файлов и организации каталогов:
- принцип программного управления компьютером;

#### $14.$  $\Phi a$ *u* $\bar{u}$  $\bar{u}$  $\bar{u}$  $\bar{u}$ .

- созданные каталоги;
- поименованная область данных на диске;
- внешняя память

#### 15. Гипертекст — это...

- очень большой текст

- структурированный текст, в котором могут осуществляться переходы по выделенным меткам

- текст, набранный на компьютере
- текст, в котором используется шрифт большого размера

#### $16.$ Стандартной программой в ОС Windows являются:

- Калькулятор

- MS Word
- MS Excel
- Internet Explorer
- Блокнот
- 17. Операционные системы представляют собой программные продукты, входящие в состав...
	- прикладного программного обеспечения
	- системного программного обеспечения
	- системы управления базами данных
	- систем программирования

#### 18. Интерфейс - это...

- совокупность средств и правил взаимодействия устройств ПК, программ и пользователя
- комплекс аппаратных средств
- элемент программного продукта
- часть сетевого оборудования

#### 19. По функциональному признаку различают следующие виды ПО:

- сетевое
- прикладное
- системное
- инструментальное

#### 20. Для чего нужны инструментальные программы

- для разработки, корректировки или развития других прикладных или системных программ
- для управления устройствами ввода и вывода компьютера

- для организации взаимодействия пользователя с компьютером и выполнения всех других программ

- решать какие-либо задачи в пределах данной проблемной области

# Сопоставьте типам программ их названия

1) Linux

 $21$ 

- 2) WordPad
- 3) Photoshop
- 4) Avast
- 5) Winamp
- 6) Excel
- 7) Access
- 8) Pascal
- \_\_ Операционная система
- Текстовый редактор
- Графический редактор
- Антивирусная программа
- Медиа проигрыватель
- Табличный процессор
- Система управления базами данных
- Система программирования

#### 22. Архивация файлов выполняется с целью:

- контроля за наличием ошибок в файлах
- сокращения времени передачи и копирования файлов
- упрощения работы с файлами
- более компактного размещения информации на дисках

#### 23. Операционная система выполняет функции:

- обеспечения организации и хранения файлов
- обмена данными между компьютером и различными периферийными устройствами
- подключения устройств ввода\вывода
- организации диалога с пользователем, управления аппаратурой и ресурсами компьютера

#### 24. Команда Копировать в меню Правка может быть неактивной, если

- не выделен ни один из объектов
- буфер обмена пуст
- буфер обмена заполнен данными
- имеет место сбой в работе приложения.

# 25. На имена файлов в операционной системе Windows накладываются следующие ограничения:

- допустимо использовать только цифры и буквы.
- нельзя использовать символы /  $\langle$  ? \* : < > |
- ограничений нет
- содержат не более 8 символов.

#### Программа MS Word относиться к группе программ: 26.

- Текстовый редактор
- Программы инженерного назначения
- Электронные таблицы
- Текстовый процессор

# 27. В текстовом проиессоре, в диалоговом окне Абзаи можно настроить

# параметры форматирования:

- Междустрочный интервал
- Выравнивание текста
- Начертание
- Цвет
- Отступ

#### $28$ Абсолютная ссылка в электронной таблице это -

- Область, определяемая пересечением столбца и строки таблицы

- Изменяющийся при копировании или перемещении формулы адрес ячейки, содержащей исхолное значение

- Ссылка, в которой постоянным является только один из компонентов (столбец или строка)

- Не изменяющийся при копировании и перемещении формулы адрес ячейки, содержащей исходное замечание

# 29. В ячейке электронной таблицы С5 записана формула =2\*\$А\$5-В5. Какая формула получится из нее при копировании в ячейку С8?

- $-2*\$A\$5-\$B\$5$
- $-2*\$A\$5-B8$
- $-2*8AS5-B5$
- $-2*AB-BB$

#### **30.** Графический редактор - это

- программа, используемая для автоматизации процессов обработки числовой информации

- приклалное программное обеспечение, используемое лля создания, обработки, просмотра, хранения и печати графических изображений

- программа для создания графических изображений

- прикладное программное обеспечение, используемое для создания текстовых документов и работы с ними

### **Критерии оценки:**

- *оценка «отлично» (17-20 баллов)* выставляется студенту, если количество правильных ответов >90%;

- *оценка «хорошо»*: *(13-16 баллов)* 76%-90%;
- *оценка «удовлетворительно»*: *(9-12 баллов)* -51% 75%;
- *оценка «неудовлетворительно»*: *(0-8 баллов)* <50%.

#### **Примерные вопросы к зачету**

- 1. Информатика. Предмет информатики. Основные задачи информатики.
- 2. Информация и информационные процессы в природе, обществе, технике. Информационная деятельность человека. Привести примеры.
- 3. Общая характеристика процессов сбора, передачи, обработки и накопления информации. Формы и способы представления информации.
- 4. Качественные и количественные характеристики информации. Свойства информации. Единицы измерения количества информации.
- 5. Кодирование информации. Способы кодирования. Примеры.
- 6. Системы счисления. Запись чисел в двоичной, восьмеричной, шестнадцатеричной системах счисления. Правила перевода из одной системы счисления в другую.
- 7. История развития средств вычислительной техники.
- 8. Основные этапы развития вычислительной техники. Информатизация общества.
- 9. Эволюция развития персональных компьютеров.
- 10. Классификация ЭВМ.
- 11. Понятие архитектуры ЭВМ.
- 12. Функциональная схема компьютера. Основные устройства компьютера, их назначение и взаимосвязь.
- 13. Магистрально-модульное построение компьютера.
- 14. Основные характеристики компьютера (разрядность, объем оперативной и внешней памяти, частота, быстродействие и др.).
- 15. Внутренняя память компьютера. (Виды, назначение, характеристики: информационная емкость, быстродействие и т.д.).
- 16. Внешняя память компьютера. Различные виды носителей информации, их характеристики (информационная емкость, быстродействие и т.д.)
- 17. Устройства ввода информации. Их характеристики.
- 18. Устройства вывода информации. Их характеристики.
- 19. Устройства передачи информации. Их характеристики.
- 20. Моделирование. Классификация видов моделирования. Формы представления информационных моделей.
- 21. Программное управление работой компьютера. Программное обеспечение компьютера. Классификация ПО.
- 22. Системное ПО. Классификация системного ПО. Назначение.
- 23. Операционная система компьютера (назначение, состав, загрузка). Классификация операционных систем.
- 24. Эволюция операционных систем.
- 25. Файловая система компьютера.
- 26. Служебные программы, их назначение и классификация.
- 27. Прикладное программное обеспечение. Классификация и назначение.
- 28. Пакеты программ общего назначения. Состав и основные функции.
- 29. Средства и технологии работы с текстовой информацией.
- 30. Средства и технологии работы с графической информацией.
- 31. Электронные таблицы. Назначение и основные функции.
- 32. История создания и развития электронных таблиц.
- 33. Адресация в Excel. Интерфейс табличного процессора.
- 34. Графические возможности электронных таблиц на примере Excel.
- 35. Реализация условных и циклических процессов в электронных таблицах
- 36. Статистические функции Excel. Формулы для обработки массивов данных в Excel.
- 37. Использование инструментов Поиск решения и Подбор параметра в Excel,
- 38. Понятие информационной безопасности. Задачи и функции обеспечения информационной безопасности.
- 39. Угроза безопасности информации. Виды угроз.
- 40. Обеспечение безопасности данных на автономном компьютере. Безопасность данных в интерактивной среде.
- 41. Компьютерные вирусы: классификация, способы распространения, защита от вирусов.
- 42. Правовая охрана программ и данных. Законодательные акты, составляющие основу российского информационного права.
- 43. Информационная безопасность и ее составляющие. Методы защиты информации.
- 44. Средства инженерно-технической защиты информации.
- 45. Международные и российские стандарты в области безопасности компьютерных систем и информационных технологий.
- 46. Электронная цифровая подпись.

#### **Примерные практические задания к зачету**

- 1. Разработать информационную систему «Библиотека» для учета хранимой и выданной читателям литературы. БД системы состоит из трех основных таблиц со следующей структурой:
- «Книги»: Шифр книги (ключевое поле), Автор, Название, Год издания, Кол-во экземпляров
- «Читатели»: Читательский билет (ключевое поле), Фамилия и инициалы, Адрес
- «Выдача»: Шифр книги, Читательский билет, Количество экземпляров, Дата выдачи, Дата возвращения. Создать запрос, демонстрирующий возможности вашей ИС.
- 2. Построить график функций в Excel при помощи мастера диаграмм.
- $x/2+6$  с шагом 0,4 на интервале [-10;10]
- 3. При помощи мастера диаграмм в Excel построить график функций
- $\sin(x)/x$  с шагом 0,5 на интервале [-10; 10]
- 3. Составить таблицу (ФИО, Пол, Дата рождения). Ввести не мене 15 записей. Предусмотреть следующую обработку: средний возраст – для лиц мужского и женского пола, подсчет количества человек, возраст которых старше 35 лет и младше 25 лет. Построить диаграмму.
- 4. Составьте программу, которая определяла бы вид треугольника (если данные отрезки позволяют его построить).
- 5. Составить таблицу (Населенный пункт, кол-во жителей, статус). Предусмотреть следующую обработку: от 150 до 1000 жителей – поселок, 1000 до 10000 жителей – райцентр, свыше 10000 – город. Ввести не менее 15 записей.
- 6. Используя минимальное значение стипендии и учитывая, что сданы все экзамены, введите формулу начисления стипендии по условию: средний балл не менее 4,5 выплачивается 50%-нaя надбавка к минимальной стипендии; средний балл от 3 (включительно) до 4,5 - выплачивается минимальная стипендия; средний балл меньше 3 - стипендия не выплачивается. Ввести не менее 15 записей. Построить диаграмму.
- 7. Составить таблицу (ФИО, Пол, Дата рождения, Стаж работы). Ввести не менее 15 записей. Вычислить возраст. Предусмотреть следующую обработку: подсчитать средний возраст – для лиц мужского и женского пола. Вычислить стаж работы каждого работника и средний стаж общий, средний стаж мужчин и средний стаж женщин. Построить диаграмму.
- 8. Составить таблицу (ФИО, Пол, Дата поступления на работу). Ввести не менее 15 записей. Определить количество сотрудников, стаж которых на текущий момент превышает 5 лет и меньше 10. Подсчитать количество работников со стажем менее 5 лет и более 10 лет. Вычислить процентный состав и отразить результаты на диаграмме.
- 9. Составить таблицу (Название книги, кол-во экземпляров, год издания). Ввести не менее 15 записей. Предусмотреть следующую обработку: вывести список книг, изданных с 1970 по 1990гг. и скопировать на 2 лист. Подсчитать количество книг, изданных не позднее 1995 г. и 2005г., а также сколько процентов они составляют от общего количества книг. Результаты отразить на диаграмме.
- 10. В Excel построить таблицу: «Объем продаж магазина за неделю». (Наименование товара, цена, количество). Ввести не менее 15 записей. Вычислить суммарную стоимость каждого вида продукции, а также итог за неделю, содержащий общую стоимость всех товаров. Построить круговую диаграмму, учитывающую долю каждого товара в общей стоимости продаж.
- 11. Представить число 65710 в двоичной, восьмеричной и шестнадцатеричной системах счисления.
- 12. Представить число 4538 в двоичной, десятичной и шестнадцатеричной системах счисления.
- 13. Составить таблицу (Состав, кол-во вагонов, кол-во тепловозов). Предусмотреть следующую обработку: до 15 вагонов – 1 тепловоз, от 15 до 30 вагонов – 2 тепловоза, свыше 30 вагонов – 3 тепловоза. Ввести не менее 15 записей. Подсчитать количество составов с 1, 2 и 3 тепловозами. Представить результаты на диаграмме.
- 14. При помощи Access создать две таблицы. Первая таблица должна содержать записи с полями: ФИО, название отдела, возраст, рост, пол(ключевое поле - ФИО). Вторая таблица должна содержать записи с полями: название отдела, номер телефона, начальник(ключевое поле – название отдела). Заполнить таблицы 5 записями. Установить связи между таблицами. Создать запросы: а) выдающий на экран записи, у которых рост меньше 200см и больше 180 см.; б) выдающий на экран ФИО, название отдела, номер телефона.
- 15. При помощи Access создать две таблицы. Первая таблица должна содержать записи с полями: ФИО, номер зачетной книжки, оценка1, оценка2, оценка3(ключевое поле – номер зачетной книжки). Вторая таблица должна содержать записи с полями: номер зачетной книжки, дом. адрес, номер телефона(ключевое поле – номер зачетной книжки). Заполнить таблицы 5 записями. Установить связи между таблицами. Создать запросы: а) выдающий

на экран записи, у которых все оценки 4 или 5; б) выдающий на экран ФИО, дом. адрес, номер телефона

16. При помощи Access создать две таблицы абонентов сотовой связи. Первая таблица должна содержать записи с полями: ФИО, год рождения, пол, домашний адрес, № договора, (ключевое поле - № договора). Вторая таблица должна содержать записи с полями: № договора, название тарифного плана, номер телефона, сумма на счете (ключевое поле –№ договора). Заполнить таблицы 5 записями. Установить связи между таблицами. Создать запросы: а) выдающий на экран записи, у которых баланс отрицательный; б) выдающий на экран ФИО, название тарифного плана, номер телефона.

#### **Критерии оценки теоретической части на дифф.зачете:**

- оценка «отлично» (17-20 баллов) выставляется студенту, если он

• Четко знает традиционное аппаратное и программное обеспечение, современные информационные технологии и Интернет ресурсы; методы сбора, обработки, хранения и анализа информации и умеет применять полученные знания для решения типовых учебных задач, понимает роль информатизации и компьютеризации современного общества;

• Дает четкий и правильный ответ, выявляющий понимание учебного материала и характеризующий прочные знания, излагает материал в логической последовательности с использованием принятой в курсе информатики терминологии;

• Ошибок не делает, но допускает оговорки по невнимательности, при работе с программными продуктами допускает неточности, которые легко исправляет по требованию преподавателя;

• Ответ логичен, последователен, технически грамотен.

оценка «хорошо» (13-16 баллов) выставляется студенту, если он

• Овладел программным материалом, ориентируется в программных продуктах с небольшим затруднением, но знает основные принципы работы с ними;

• Дает правильный ответ в определенной логической последовательности;

• При выполнении практических заданий, допускает неполноту ответа, которые исправляет по указанию преподавателя,

оценка «удовлетворительно»(10-12 баллов) выставляется студенту, если он

• Основной программный материал знает нетвердо, но большинство изученных понятий и терминов усвоил;

• Ответ дает неполный, построенный несвязно, но выявивший общее понимание вопросов;

оценка «неудовлетворительно» (0-9 баллов)выставляется студенту, если он

• Обнаруживает незнание или непонимание большей или наиболее важной части учебного материала;

• Ответы строит несвязно, допускает существенные ошибки, которые не может исправить даже с помощью преподавателя.

#### **Критерии оценки практической части на дифф.зачете:**

*оценка «отлично» (18-20 баллов)* выставляется студенту, если

- самостоятельно выполнил все этапы решения задач на ЭВМ;
- работа выполнена полностью и получен верный ответ или иное требуемое представление результата работы;

*оценка «хорошо» (14-17 баллов)* выставляется студенту, если

• работа выполнена полностью, но при выполнении обнаружилось недостаточное владение навыками работы с ЭВМ в рамках поставленной задачи;

• правильно выполнена большая часть работы (свыше 85 %), допущено не более трех ошибок;

• работа выполнена полностью, но использованы наименее оптимальные подходы к решению поставленной задачи;

*оценка «удовлетворительно» (9-13 баллов)* выставляется студенту, если

• работа выполнена не полностью, допущено более трех ошибок, но студент владеет основными навыками работы в Excel, требуемыми для решения поставленной задачи.

*оценка «неудовлетворительно» (0-8 баллов)* выставляется студенту, если

• допущены существенные ошибки, показавшие, что студент не владеет обязательными знаниями, умениями и навыками работы на ЭВМ или значительная часть работы выполнена не самостоятельно.

#### **Методические указания для студентов по освоению дисциплины**

Теоретическая часть курса, общие вопросы методики и технологий применения компьютерных средств излагаются преподавателем в лекционном курсе. Отдельные вопросы могут выноситься на самостоятельное изучение. Студент должен иметь в виду, что на лекциях преподаватель определяет такие вопросы и рекомендует необходимую для их изучения литературу, источники и др. ресурсы. Для успешного освоения курса необходимо внимательно фиксировать основные положения лекции, своевременно их усваивать, при необходимости самостоятельно прорабатывать, используя основную и дополнительную литературу.

Для приобретения практических навыков по дисциплине предназначены лабораторные занятия. Лабораторные занятия проводятся в специальных классах, оборудованных средствами вычислительной техники. На первом лабораторном занятии студенты получают инструктаж по технике безопасности при работе в классе и знакомятся с особенностями работы на конкретной вычислительной машине. Последующие лабораторные работы заключаются в освоении инструментальных систем и отладке программ решения типовых задач. Индивидуальные задания и методические указания к выполнению каждой последующей лабораторной работы студент получает, как правило, на предыдущем занятии. Подготовка к выполнению лабораторных работ осуществляется в часы самостоятельной работы. Студенты, не подготовившиеся к занятиям, к работе на компьютере не допускаются.

По каждой выполненной лабораторной работе студент оформляет отчет по установленной форме. Самостоятельные занятия предназначены для изучения студентами тех разделов курса, по которым не предусмотрено чтение лекций, либо проводятся лекции обзорного характера. На занятиях студент должен иметь конспект лекций, учебную и справочную литературу, отдельную тетрадь для записей. Весь теоретический материал, изученный в процессе индивидуальных занятий, должен быть законспектирован.

Составители Каюмова О.В.

« » 20 г.